# Click models cheat sheet

# Terminology

Variables:

- E: a user examines an object on a SERP;
- A: a user is attracted by the object's representation;
- C: an object is clicked; and
- S: a user's information need is satisfied.

| Expression           | Meaning                                                                                               |
|----------------------|----------------------------------------------------------------------------------------------------|
| $\overline{u}$       | A document (documents are identified by their URLs, hence the notation).                              |
| q                    | A user's query.                                                                                       |
| r                    | The rank of a document.                                                                               |
| c                    | A placeholder for any concept associated with a SERP (e.g., query-document pair, rank, etc.).         |
| s                    | A user search session.                                                                                |
| ${\mathcal S}$       | A set of user search sessions.                                                                        |
| $\mathcal{S}_c$      | A set of user search sessions containing a concept $c$ .                                              |
| $u_r$                | A document at rank $r$ .                                                                              |
| $r_u$                | The rank of a document $u$ .                                                                          |
| N                    | Maximum rank (SERP size); usually equals 10.                                                          |
| X                    | An event/random variable.                                                                             |
| x                    | The value of a random variable $X$ .                                                                  |
| $X_c$                | An event $X$ applied to a concept $c$ .                                                               |
| $x_c$                | The value that a random variable $X$ takes, when applied to a concept $c$ .                           |
| $x_c^{(s)}$          | The value that a random variable $X$ takes, when applied to concept $c$ in a particular session $s$ . |
| $\mathcal{I}(\cdot)$ | An indicator function.                                                                                |

## **Evaluation**

### Log-Likelihood

$$\mathcal{LL}(M) = \sum_{s \in \mathcal{S}} \sum_{r=1}^{n} \log P_M \left( C_r = c_r^{(s)} \mid \mathbf{C}_{\leq r} = \mathbf{c}_{\leq r}^{(s)} \right), \tag{1}$$

where  $P_M$  is the probability measure induced by the click model M.

# Perplexity

$$p_r(M) = 2^{-\frac{1}{|S|}} \sum_{s \in S} \left( c_r^{(s)} \log_2 q_r^{(s)} + \left( 1 - c_r^{(s)} \right) \log_2 \left( 1 - q_r^{(s)} \right) \right), \tag{2}$$

where  $q_r^{(s)}$  is the probability of a user clicking the document at rank r in the session s as predicted by the model M, i.e.,  $q_r^{(s)} = P_M(C_r = 1 \mid q, \mathbf{u}).$ 

## Click Models

### Random Click Model (RCM)

$$P(C_u = 1) = \rho. (3)$$

#### Rank-based CTR Model (RCTR)

$$P(C_r = 1) = \rho_r. (4)$$

### Document-based CTR Model (DCTR)

$$P(C_u = 1) = \rho_{uq}. (5)$$

#### Position-based Model (PBM)

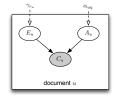

$$P(C_u = 1) = P(E_u = 1) \cdot P(A_u = 1) \tag{6}$$

$$P(A_u = 1) = \alpha_{uq} \tag{7}$$

$$P(E_u = 1) = \gamma_{r_u}. (8)$$

#### Cascade Model (CM)

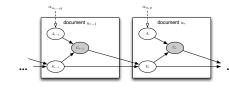

$$E_r = 1 \text{ and } A_r = 1 \Leftrightarrow C_r = 1$$
 (9)

$$P(A_r = 1) = \alpha_{u_r q} \quad (10)$$

$$P(E_1 = 1) = 1 \tag{11}$$

$$P(E_r = 1 \mid E_{r-1} = 0) = 0 (12)$$

$$P(E_r = 1 \mid C_{r-1} = 1) = 0 (13)$$

$$P(E_r = 1 \mid E_{r-1} = 1, C_{r-1} = 0) = 1.$$
 (14)

### Dynamic Bayesian Network Model (DBN)

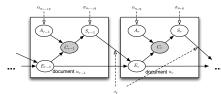

$$E_r = 1 \text{ and } A_r = 1 \Leftrightarrow C_r = 1 \quad (15)$$

$$P(A_r = 1) = \alpha_{u_r q} \ (16)$$

$$P(E_1 = 1) = 1 (17)$$

$$P(E_r = 1 \mid E_{r-1} = 0) = 0 (18$$

$$P(S_r = 1 \mid C_r = 1) = \sigma_{u_r q}$$
 (19)

$$P(E_r = 1 \mid S_{r-1} = 1) = 0$$
 (20)

$$-1 \mid E = -1 \mid C = -0 \rangle - \cdot \cdot (21)$$

$$P(E_r = 1 \mid E_{r-1} = 1, S_{r-1} = 0) = \gamma,$$
 (21)

#### User Browsing Model (UBM)

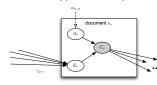

$$P(E_r = 1 \mid C_1 = c_1, \dots, C_{r-1} = c_{r-1}) = \gamma_{rr'},$$
(22)

$$r' = \max\{k \in \{0, \dots, r-1\} : c_k = 1\},\$$
(23)